# **Command:AFLIM (AL)**

## For CRISP

### Tiger Syntax

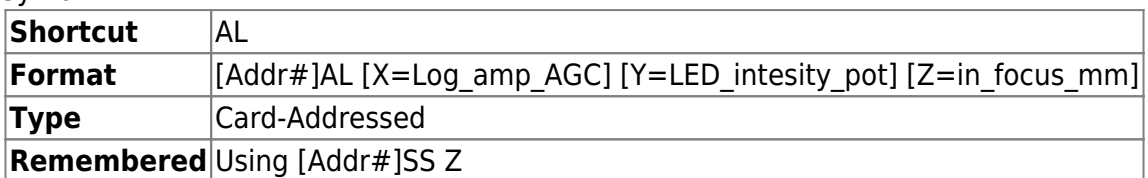

#### MS2000 and RM2000 Syntax

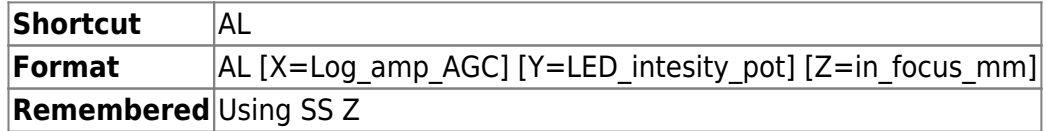

X and Y arguments of this command to directly read and write values (0 to 255) to the CRISP electronics digital potentiometers. (Not recommended for use with host software.)

The Z-argument specifies the focus precision (in millimeters) when the lock state changes from K or k to F. Useful for automatic checking of desired focus stability. Also useful to enforce a tighter or looser focus state before indicating a lock condition. Note that this value is overwritten whenever the NA of the objective is specified via the LR Y command as of November 2015.

## For Video Autofocus

## Tiger Syntax

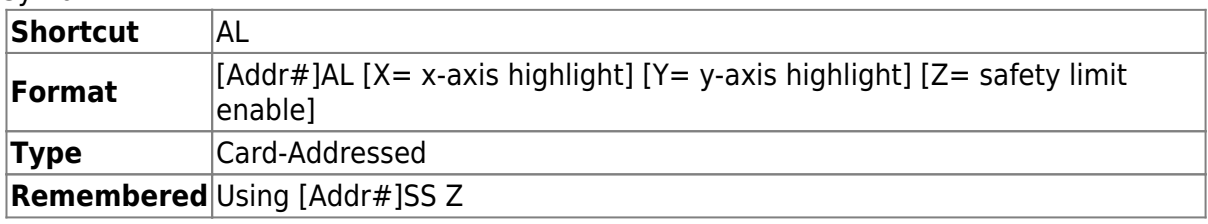

#### MS2000 and RM2000 Syntax

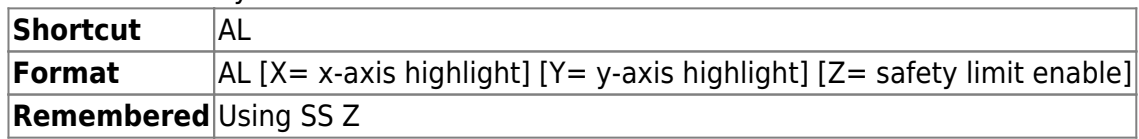

The X and Y values set the length and breadth of the Sampled/Highlighted Video area. Range is 0 to 100, with the value of 0 covering 0% of the video frame and 100 covering 90% of video frame.

The Z value enables or disables the 200 µm safety limit described in the AUTOFOCUS OPERATION section on page 4. Setting safety limit enable  $= 1$  enables the safety limit; safety limit enable = 0 disables the safety feature. The default value is 1.

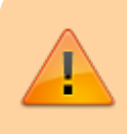

Caution: Disabling the safety limit could result in damage to your optics, your sample, or your focus drive.

AL X=80 Y=50 Z=1 :A<CR><LF>

AL :N-3

Error indicates missing arguments

AL X=1000 Y=-12 :N-4

Error indicates arguments out of range

AL X=90 Y=90 :N-5

Error indicates operation failed, try entering one argument at a time

AL X? Y? Z? :A X=80 Y=50 Z=1

[commands](http://www.asiimaging.com/docs/tag/commands?do=showtag&tag=commands), [tiger](http://www.asiimaging.com/docs/tag/tiger?do=showtag&tag=tiger), [ms2000,](http://www.asiimaging.com/docs/tag/ms2000?do=showtag&tag=ms2000) [crisp,](http://www.asiimaging.com/docs/tag/crisp?do=showtag&tag=crisp) [autofocus](http://www.asiimaging.com/docs/tag/autofocus?do=showtag&tag=autofocus)

From: <http://www.asiimaging.com/docs/>- **Applied Scientific Instrumentation**

Permanent link: **<http://www.asiimaging.com/docs/commands/aflim>**

Last update: **2019/04/18 23:32**

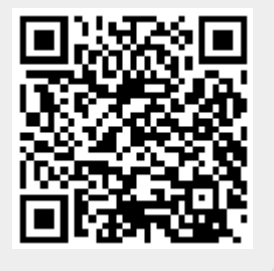